## TNOS用良くある質問

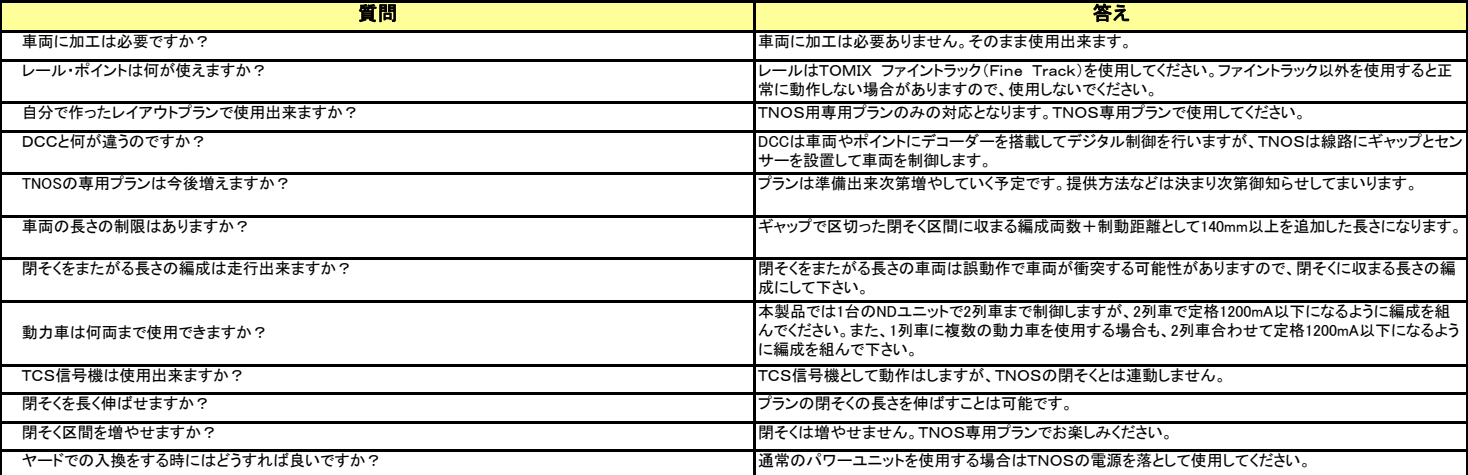

このようなときには ※トラブルのときには修理、サービスをお申し出の前に次の箇所をまずお調べください。

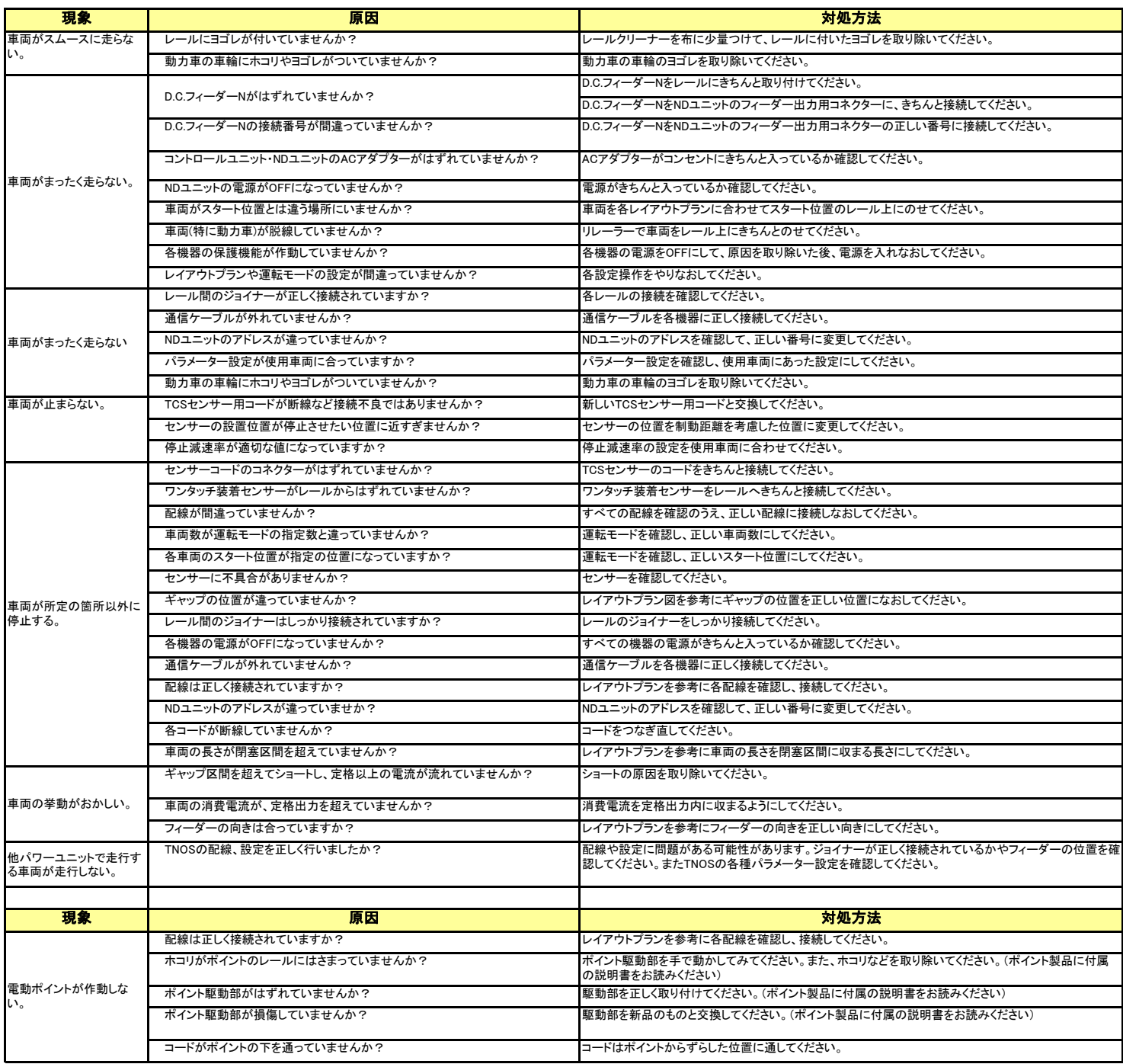

エラーが発生した場合、下のように表示されます。エラーコードが表示された際 は、コントロールユニットの電源を入れ直してください。

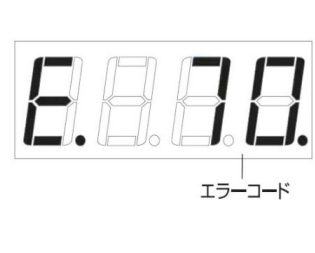

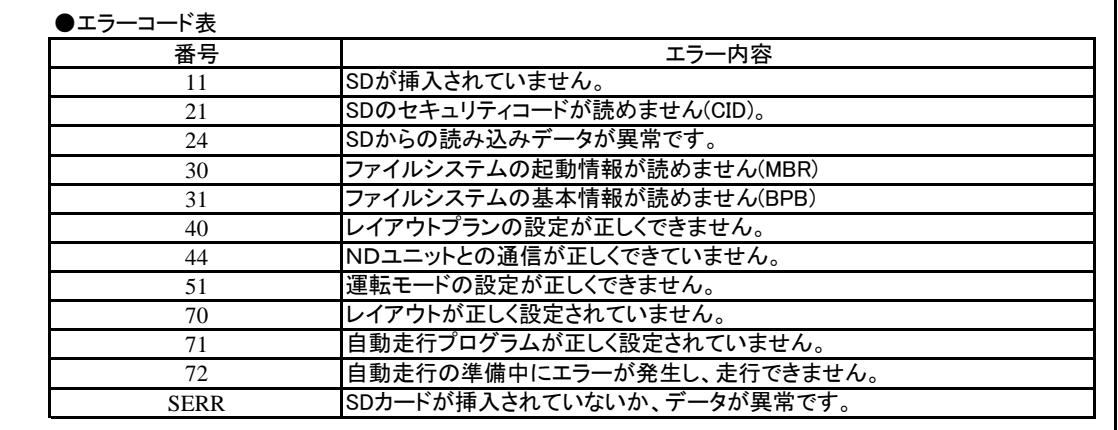

※表記以外のエラーコードが出る場合があります。その際は「トミーテッ クお客様相談室 トミックス係」までご相談ください。